# لصائح مهمه لحمايةنفسك ومعلوماتك على الانترنت

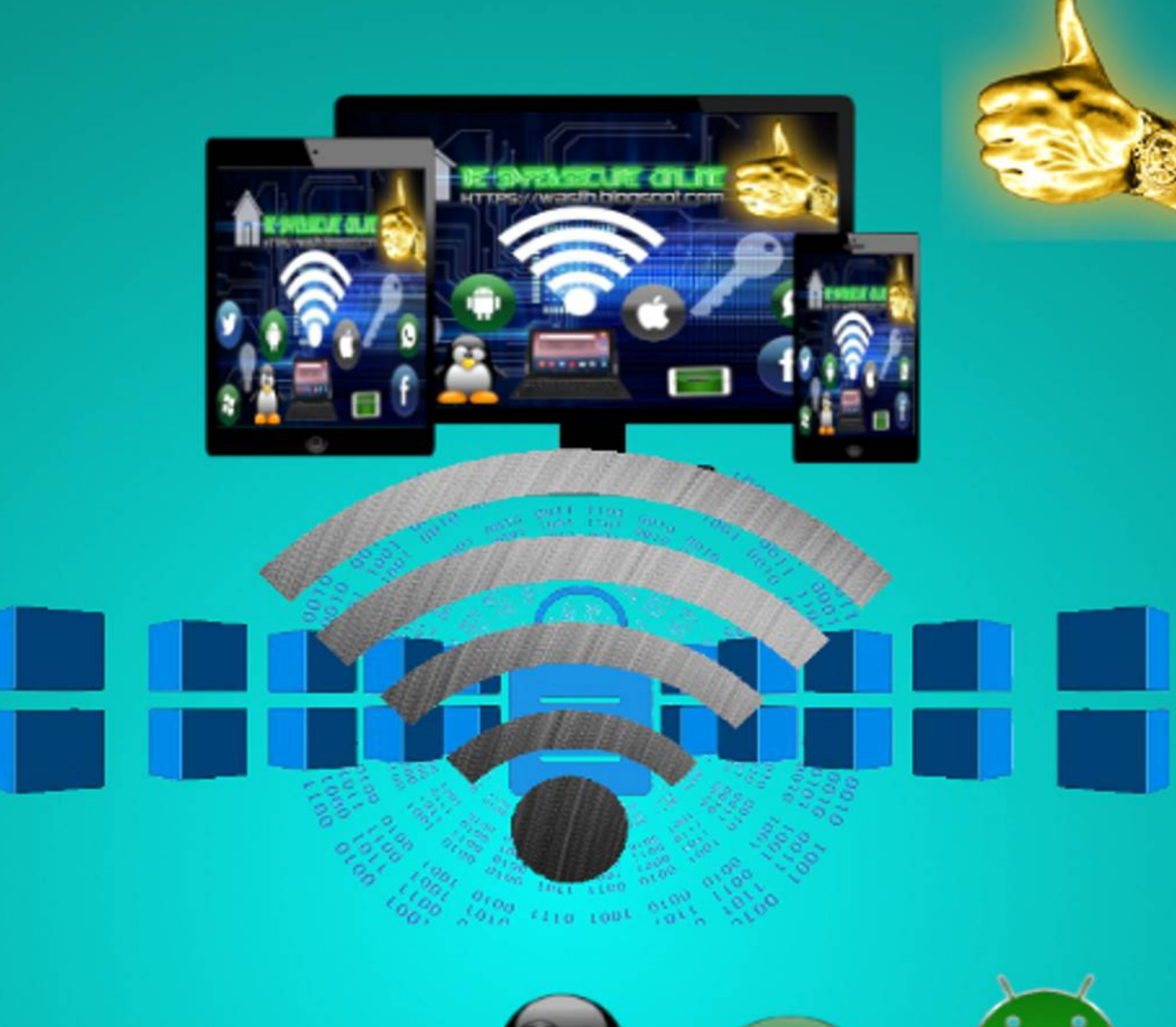

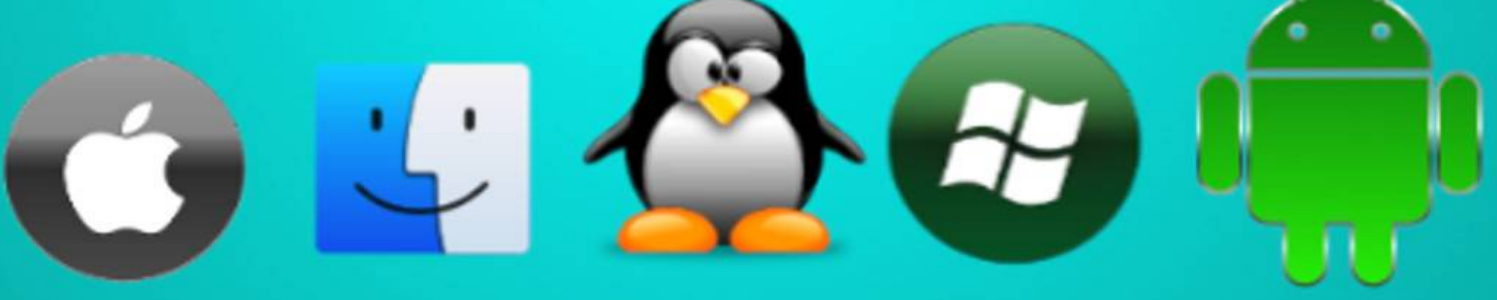

## جميع الحقوق محفوظه © لــ

https://wasfh.blogspot.com

بسم اللَّه الرحمن الرحيم

وبه نستعين

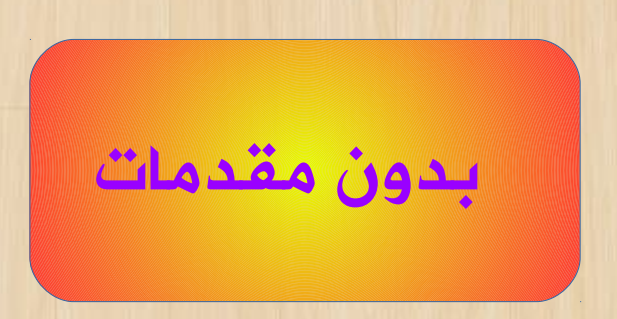

## نصائح مهمه لحماية نفسك ومعلوماتك على النترنت

زوار wasfh / تقنيه وانترنت الكرام سلام اللّه عليكـم ورحمته وبركاته ، أما بعد بما أننــا نســتخدما النــترنت لتقديم المحتوى لكم ، وكذلك انتم تستخدمون النــترنت للوصول له ولغيره من المحتوى الكــثير الموجــود علــى النترنت ، لذا كان لزاما علينا وعلى كـل مــن يســتخدما

النترنت لتقديم محتوى ما او خدمه معينه ،أن ينشــىء بموقعه او مدونته قسم خاص بكل مايتعلق بــالتقنيه والنترنت ،وقد فضلنا أن يكون أول موضوع لنــا بقســم تقنيه وانترنت على wasfh أن يكون حول أهم موضـوع مرتبط باستخدامنا للنترنت وهو الحمايه ،حيث سنوضح لكم نصائح مهمه وفى ذات الوقت بسيطه تساعدك على حماية نفسك وبياناتك اثناء استخدامك للنترنت ، حيث على الرغم من بساطة تلك النصــائح نجــد ان البعــض لايقوم بها او لايعرفها من الاساس وبالتـــالى يقـــع فـــى مشكلت عديده.

النصيحه الولى

احذر شبكات النترنت الغير مشروعه والعشوائيه

اخى الكريم واختى الكريمه ، أحذروا أحــذروا أحــذروا مــن استخدام شبكات الانترنت الغير مشـــروعه والعشـــوائيه على هواتفكم الذكيه والتابلت او اجهزة سطح المكتب او اللابتوب ، ولكن اولاً دعونا نعرف ماهى شبكات الانترنت الغير مشروعه والعشوائيه وعندنا هنا بمصــر يســميها

الناس وصلة النت و بعضهما يسميها وصلة حرامى النت ، وتنتشر مثل تلك الشبكات عندنا هنــا بمصــر بالحيــاء الشعبيه وكثير من القرى البسيطه ، حيــث يقــوما احــد الشخاص بتركيب خط تليفون ارضى سلكى من الشــركه المصريه للتصالت(WEحاليلا ) ثم الشــتراك بخــد مــة النترنت المنزلى ADSL الغير محدوده التـابعه لنفـس الشركه TEData)WE حاليلا) ثم بدون ذكـر التفاصـيل يقوم باحضار جهاز كمــبيوتر واجهـــزه آخـــرى لتـــوزيــــع النترنت لمدى ومسافه معينه عن طريق ا لواى فــاى او الوصلت السلكيه للخرين مقابل الحصول منهمــا علــى اشتراك شهرى معين يترواح سعره بين 30الى 60جنيــه شهريلا فيما بين 3:2دولر تقريبلا فى اغلب المناطق عندنا هنا بمصر (وهذا الشتراك اقل بكثير من سعر الشــتراك الرسمى والشرعى لدى الشركه) ثم يقوما باعطاء المشترك ياسورنيم وباسورد محدده يقوم المشترك بادخاله علــــى ويب باج لتلك الشبكه ومن ثم الدخول على النترنت مــن خلل شبكته ، وأغلب من يقومــون بعمــل مثــل تلــك الشبكات عندنا بمصر هما من فئة الخارجين على القانون والعاطلين عن العمــل ،وللســف الكــثير مــن النــاس

يشتركون بتلك الشبكات ويستخدمون النترنت مــن خللها لسباب مختلفه منها رخص سعر الشتراك بهــا او لعدم توافر خدمةالانترنت المنزلى <mark>(عدم وجود كابــــل أو</mark> خدمة تليفون أرضى سلكى ) بجوار منازلهم وارتفاع اسعار انترنت الموبايل والـ MODEM USB المقـ دما مـ ن شركات المحمول فى مصر بشــك لل مبــالغ فيــه ، دون أن يدركوا المخاطر والمشكلت التى قد يتعرضون لها بسبب استخدامهما لتلك الشبكات للسف ،حيث يرتكب كثير من هؤلء الشخاص ممن يقو مــون بانشــاء وادارة تلــك الشبكات(وصلة النت) العديد من الجرائم اللكترونيه ضــد المشتركين لديهما بالضافه لمخالفتهما الصريحه لقانون تنظيم التصالت الذى يمنع انشاء مثل تلك الشبكات. اخطر المشكلات والجرائم الناجمه عن اســـتخدام شـــبكات

النترنت الغير مشروعه(وصلة النت)

بأختصار شديد يقوم الاشخاص الذين يديرون هذا النوع من الشبكات والوصلت بتحميل وتنصيب برامج معينــه منتشره على النترنت لتوزيع النترنت وتقسيم السرعات للمشتركين و فصل النـترنت ومراقبــة المشــتركين والجهزه الخاصه بهما ومايتصفحونه وتسجيل كــل مــا

يفعلونه سواء كان المشترك يستخدم الهاتف او غيره من الجهزه ويستخدمون ايضا طرق وحيال وبرامــج خــبيثه اخرى لتصفح اجهزة المشتركين بمختلف انواعها ســواء كانت هواتف ذكيــه او اجهــزة كمــبيوتر والطلع علــى ماتحتويه من صور وملفات وغيرها من البيانات من خلل جهاز الكمبيوتر الذى يقوما هــؤلء الشــخاص بتشــغيل شبكة النترنت او الوصله من خللــه، ويمكنهــم كــذلك طبعـــاً الدخول على حســـابـاتك علـــى مواقــــع التواصـــل الجتماعى الفيسبوك وتويتر ويوتيــوب ، وغيرهــا مــن المواقع الخرى او قد يحصل احدهم على الباسورد الــذى تدخل به على موقعك وتديره وغيرها من تلك الأمــــور العبثيه ، ويمكنهم ايضا زرع اياً مـــن برامـــج التجســس المنتشره على النترنت بأجهزة المشتركين لــديهما الكمبيوتر والتليفون دون علمهما والتى تقـــوم بـفتـــح الكاميره او الميكروفون دون علم صاحب الجهاز ليقوم من زرع تلك البرامج بمشاهدته من كاميرة جهازه او التنصت عليه من الميكروفون دون ان يدرى الخر أو التنصت على المكالمات الهاتفيه وتسجيلها، وبالمناسبه أى من هــؤلء الشخاص يمكنه القيــاما بمثــل تلــك المــور وبمنتهــى

السهوله وبدون خبره مسبقه او أدنى معرفــه بعلــوما الحاسب ، وذلك بسبب انتشار تلك النوعيه مــن البرامــج على النترنت حيث كل ما يحتاج اليه هؤلء هو تحميــل مثل ذلك النوع من البرامج ،ومن ثم استخدامها، لكننا لن نذكر لكم كيف يقومون بذلك لن ذلك يخــالف اتفاقيــة الاستخدام الخاصه بنا ،وما لفت نظرى الى اضـــرار تلـــك الشبكات انه حدثت مشكله عندنا هنا بمصر منــذ مــده بسيطه (بدون ذكر للأماكن اوالاشخاص) حيث قام احــــد هؤلء الشخاص الذين يديرون مثــل تلــك الشــبكات بالدخول على هاتف مشترك بشبكته ثم قام بألاســتيلاء على صوره منه لزوجته كانت موجوده على هــاتفه ثــم قام بالتعديل عليها بالفوتوشوب لتبدو بوضع غير لائق ثم قام بنشر وتوزيع تلك الصــوره علــى الأنــترنت بواسطةحساب فيسبوك تابع لحد الشخاص من الجيران والهالى بنفس المنطقه مــن المشــتركين بشــبكته ايضا(حساب استولى عليه من احد المشتركين بشــبكته بعد حصوله على الباسورد الخاص به) وظل مالك حســاب الفيسبوك الصلى الذى تم من خلله توزيــع الصــوره المصطنعه والغير لئقه دون علم بما تــم مــن خلل

حسابه لمده تزيد على يوما كامل لنشغاله بعمل كــان يؤديه خارج المدينه وعدم أتصاله بـــالأنترنت ،وكـــادت تحدث مشكله كبيره جداً لولا معرفــة الاهــالى والنــاس بالمنطقه بمدى سمو اخلق ذلك الشخص الذى تم نشــر وتوزيع تلك الصوره المصطنعه الغيــر لئقــه بواســطة حسابه على الفيسبوك المستولى عليه ومدى الــتزامه الدينى والخلقى بالضافه لمر كزه الجتمــاعى وتــدخل الكبار من أهل الجهه والمنطقه حيث كان من الواضح ان هناك طرف آخر قاما بهذه الجريمه الدنيئه وحتى ل اطيل عليكم تمت الستعانه بأحد الفنيين المتخصصـين فـى تكنولوجيا المعلومات والتصالت لكشف ومعرفــة كيــف تمت تلك الجريمه ومن قاما بها من خلل فحــص هــاتف الزوج الذى كانت موجوده به الصــورة وطــرق اتصــاله بالنترنت ثم بعد التأكد من المجرما الساسى الذى قــاما بهاتان الجريمتان الستيلء على صــوره شخصــيه مــن هاتف ونشرها على النترنت من خلل حساب فيســبوك استولى عليه دون علم صاحبه ،وبعد ذلك تم ابلاغ جهاز الشرطه المختص بجرائم النترنت والتصالت والجريمــه الالكترونيه والذى قام ايضا بأجرائته مـــن حيـــث فحــص

الهاتف الذى كانت به الصوره وفحص اجهزة صاحب حساب الفيسبوك (المتهم البرىء) التى يمكنها التصال بالنترنت ، ظهر ان الفاعل والمجرما الصلى هو الشخص الذى يدير شبكة الانترنت الغير شرعيه(وصلة النت) بالحى، وللأسف الشديد ذلك النوع من الحوداث والمشكلت منتشر عنــدنا هنا بمصر وصار معتاد ،وتلك الحادثه تعتبر كمثال لما قد يحدث من مشكلت بسبب الشتراك بمثل تلك الشــبكات وتصفح النترنت بأجهزتنا بما تحتويه مــن معلومــات واسرار شخصيه خاصه بنا من خلالها ،ويقوم البعض ممن يديرون هذه الشبكات بتنصيب برامج مراقبه وتجســس واحيانا تنصت على المكالمات عبر النترنت على الهــاتف الذكى وعلى مختلف انواع الجهزه دون علم الضحيه وتتم تلك العمليه غالبـــاً اثنـــاء عمليـــة ادخـــال الياســورنيم والباسورد على صفحة الويب باج الخاصه بالشبكه(صفحة تسجيل الدخول) ، حيث قد يستفيد بعض المجرمين من الحصول على معلومات معينــه مثــل ارقــاما بطاقــات الئتمان ، معرفة المتواجدين بالمنزل واوقات خروجهــم عند اســتهداف او التخطيــط لســرقة منــزل معيــن او التخطيط لرتكاب جريمه معينه ، وغيرها من السرار التى

ليجب ان يعلمها ال صاحبها ، ويأخوانى وأخــواتى الكــراما يوجد عدة طرق مختلفه تمكنك من حمايــة نفســك وبياناتك يمكنك استخدامها عند قيامك بالشتراك بمثل تلك الشبكات ، يمكنك معرفتها بالبحث علــى النــترنت وجوجل ولن نتطرق اليهــا فــى هــذا الموضــوع ،ولكــن نصيحتنا لكم هى كما تقول المثله الشعبيه الباب الــذى يأتى منه الريح سده واستريح والوقايه خيــر مــن العلج مليون مره ، ننصحكم بعدم استعمال مثل تلك الشبكات لتصفح النترنت وبخلف خدمة النترنت التى تقــدمها شركات المحمول وفى حال ماكان اســتعمالك للنــترنت كثيف اشترك بصوره قانونيه عن طريق مزودى خدمــة ADSL ببلدك وان لم تكن متوفره بمنطقتك فيمكنك استعمال النترنت عبر خدمــة الـــ MODEM USB المقدمه من شركات المحمــول علــى الرغــم مــن ســعر الانترنت المرتفع لها ولكنها تبقى وسيله أمنه جــدا فــى مثل تلك الحاله خصوصاً ان كنت تستخدم الانترنت مــــن أجل تأدية عمل معين او تقديم خدمه ما او للتجاره .

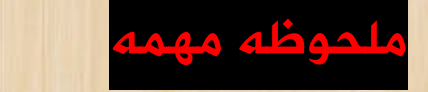

المقصود بشبكات النترنت الغير مشروعه (وصلة النــت)

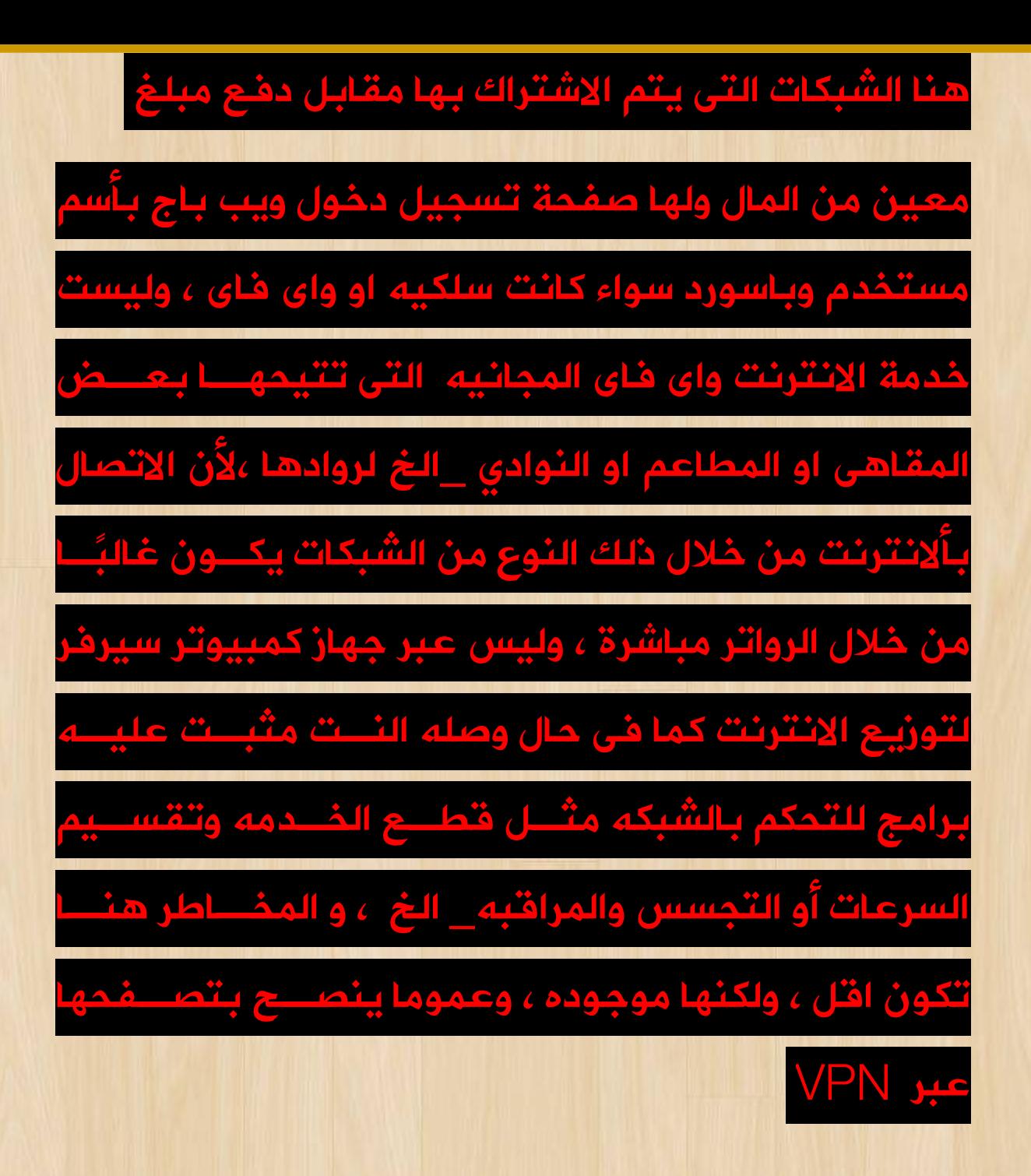

النصيحه الثانيه

استخدام مقاهى الانترنت (النت كافيه) بشكلاً آمن

أخوانى الكرام فى حال ما أضطررتم فى وقت ما لاستخدام مقهى النترنت لتصفح الويب ، فاحرصواعلى أل تقوموا

بتصفح او فتح أى من حساباتكم على مواقع التواصــل الجتماعى او غيرها من المواقــع المختلفــه او القيــاما بادخال أى بيانات هامه خــاص بكــم او باعمــالكم مــن خلالها، لماذا؟ لأن جميع مقاهى الانترنت تستخدم برامج مثل

Easy cafe(tina soft ) و handy cafe

،وتقوم هــذه البرلمــج ومثيلاتهــا بمراقبـــه وتســجيل الانشطه والتحكم بشكلاً كامل بجميع ألاجهزه الموجـــوده بالمقهى من خلل جهاز واحد يديره ويتحكم بــه مــدير المقهى،كما ان بعض مديرى هــذه المقــاهى يقومــون بتنصيب برامج Keylogger لتسجيل كل مايتم القياما به من ضغطات على لوحة المفاتيــح الكيبــورد بشــك لل واضح وتفصيلى فبمجرد قيامك من على الجهاز واطفائه يمكن للشخص الذى يدير المقهــى بمنتهــى البســاطه وبضغطة زر معرفة جميع ما قمت به من نشــاط علــى النترنت من المواقع التى زرتها وما كتبتــه مــن كلمــات وباسووردات وغيره وماقد يحدث جراء ذلك انــت تعرفــه طبعلا ، وينصــح البعــض باســتعمال لوحــة المفاتيــح الفتراضيه على الشاشه للكتابه اثناء التواجــد بمقهــى

الانترنت وعدم الكتابه من خلال الكيبورد مباشرة لتجنــب تسجيل الضغطات وانشطاتك على لوحة المفاتيــح مــن خلل برامج الـ keylogger ولكنى أرى ان تلك الخطوه غير كافيه ايضا حيث توجد طرق وبرامج اخـرى عديـده لتسجيل الشاشه ومراقبة مايقومبــه مســتخدم مقهــى النترنت ، كما ينصــح البعــض عنــد الــدخول لمقهــى النترنت واستخدامه بعمل ريســتارت(اعــادة تشــغيل) للجهاز والضغط المستمر على زر 8Fعنــد البــدء باعــادة التشغيل للدخول للتشغيل بنظاما الوضــع المــن Safe safe mode with network وضع اختيار ثم mode ثم الضغط على Enter حيث ان تشغيل جهاز الكمبيوتر العامل بنظام ويندوز بهذا الوضع يمنع عمل الكثير مـــن البرامج مثل التى ذكرناها لكم سابقلا وأمثالها (معظم هذه النوعيه وليس جميعها) ، وينصــح ايضــا عنــد ارتيــاد مقاهى الانترنت أن أمكن باستخدام جهاز اللابتوب الخاص بنا من خلل الولوج للنترنت مباشرة مــن خلل الرواتــر الرئيسى بالمقهى وليس عــبر أى جهــاز كمــبيوتر آخــر بالمقهى منصب عليه برامج لتوزيع النترنت ويجــب أن يكون جهاز اللبتوب الخاص بنا مثبت عليه برنامج جــدار

نارى حقيقى ذو فعاليه قوى ومفعل سواء كــان نظــاما التشغيل الذى يعمل به جهازنا ويندوز أو ماك او لينكس ،هذا بالضافه لستخداما خدمة VPN وتصفح النترنت من خللها ، وكما ذكرنا لكم ببداية هذا الجــزء ل ينبغــى استخدام مقاهى الانترنت لتصفح حساباتنا على مواقـــع وسائل التواصل الجتماعى او غيرها ، او ادخال اى بيانات هامه خاصه بنا مثل القيام بالتقدم لتنسيق الجامعات او التقديم لى خدمه حكوميه آخــرى الكــترونيه تقــدمها الدوله أو جهة ما عبر النترنت ،أو أدارة أى عمل لنا عــبر الأنـــترنت، أو اســتخدام بطلقـــات النقـــود الائتمـــانيه أو مسبقة الدفع ،وهذا يعتبر خطأ كبير يجب ال نقع فيــه حيث يجعل ذلك البيانات الهامه الخاصه بك والتى ينبغى ان تكون سريه ولا يعلمها ألا صاحبها عرضه لأن تقع بيد العابثين وقد يسبب ذلك بعض المشكلت الكثيره التى نحن فى غنى عنها، وعموملا مقــاهى النــترنت يتــم ارتيادها فقط من أجــل اللعــب أو مشــاهدة او تحميــل الفلما او الموسيقى \_الخ .

النصيحه الثالثه

أحذر الدخول على مواقع الويب المزيفه

### Fake Websites

اولاً لمن لايعرف مواقع الويب المزيفه Fake websites هى مواقع مشابهه للمواقع الحقيقيــه بالضــبط %100 ظاهرياً فقط ماعدا الرابط الموجود فى الشريط العلــوى للمتصفح ، ويقوم البعض بعمل مثـــل تلـــك المواقـــع المزيفه بغرض الستيلء على حسابات مواقع التواصــل الاجتماعي فيسبوك تويتر يوتيوب \_ الخ وارقام بطاقات الئتمان وغيرها للخرين ،ويتــم عمــل تلــك المواقــع المزيفه بمنتهى البساطه ببرامــج وطــرق ســهله جــداً يعرفها الكثيرين ومنتشره عبر ال<del>أنــ ت</del>رنت ، فمثلاً يقـــوم شخص ما باستعمال برنامج مشهور لعمل موقع مزيــف يكون هذا الموقع نموذج مزيف للفيسبوك حيث تكــون صفحة تسجيل الفيسبوك المــزوره هــذه نفــس شــكل صــفحة تســجيل الفيســبوك الحقيقيــه %100 ماعــدا الرابط ،وعندما يقوم الضحيه بادخال بياناته كالمعتـــاد والباسورد يتم ارسالها بذات الوقت وبالتفاصيل للشــخص الذى قام بعمل هذا الموقع المزيف ،ونحن هنـــا وضــحنا ذلك على الفيسبوك كمثال ولكن تلــك الخــدعه يمكــن تطبيقها بمنتهى السهوله مع مواقع آخرى مثل مواقع  البيع والشراء ومواقع تقديم الخدمات المختلفه والــتى تتطلب ادخال ارفام بطاقات الائتمان والبطاقات مســبقة الدفع .

## كيف تتجنب مواقع الويب المزيفه

يمكن تجنب مثل تلك المواقع بسهوله تــامه وبــدون برامج حمايه،حيث كما ذكرنا لكــم ســابقلا تكــون تلــك المواقع المزيفه متطابقه من حيث الشكل الخارجى مــع الموقع الاصلى بنسبة 100٪ ، ولكن الاختلاف يكون فــــى الرابط الذى يظهر فى الشريط العلوى للمتصــفح حيــث يكون رابط الموقع المزيف يكون اسم الموقع به حرف او رقم او رمز زائد عن الصلى فعلى ســبيل المثــال رابــط الفيسبوك الصلى

[https://www.facebook.com](https://www.facebook.com/)

اما رابط الموقع المزيف فقد يكون مثلاً

[http://www.facebook2.com](http://www.facebook2.com/)

وبالضافه لذلك يظهر بجانب رابط الموقــع الصــلى

بالشريط العلوى للمتصفح رمز قفل مغلــق بــاللون

الخضر، اما فى الموقع المقلد المزيف يكون رمز القفــل

هذا غير موجود طبعاً ،و اكثر طريقه شائعه للقيام بهذه الخدعه هى عن طريق ارسال رساله مزيفه على البريــد اللكترونى للشخص المستهدف على اســاس انهــا مــن الفيسبوك او تويتر الخ تطلب منك القيام باجراء معيـــن من خلل الضغط على الرابط الموجود بالرســاله واعــادة تسجيل الدخول مثلاً حيث يقوم هذا الرابط بتوجيهـــك للموقع وصفحة تسجيل الدخول المزيفه وبالتالى ارســال البيانات التى قمت بادخالها لمنشىء الموقــع المزيــف ، لذلك ننصح بالحرص جيداً على فحص الروابط الموجوده برسائل البريد اللكترونى وكذلك التأكد جيدلا من مصــدر تلك الرسائل قبل اتخاذ أى اجراء او الضغط على اى رابــط موجود بالرساله ،ويوجد العديد من برامج الحمايه الــتى توفر لك الحمايه من تلك المواقع المزيفه وتمنعك مــن الدخول عليها بشكلاً تلقائى، ويمكنكم معرفة المزيد عن تلك البرامج وكذلك مواقع الويب المزيفــه Fake websites

من خلل البحث عبر النترنت وجوجل.

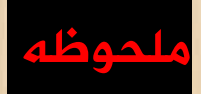

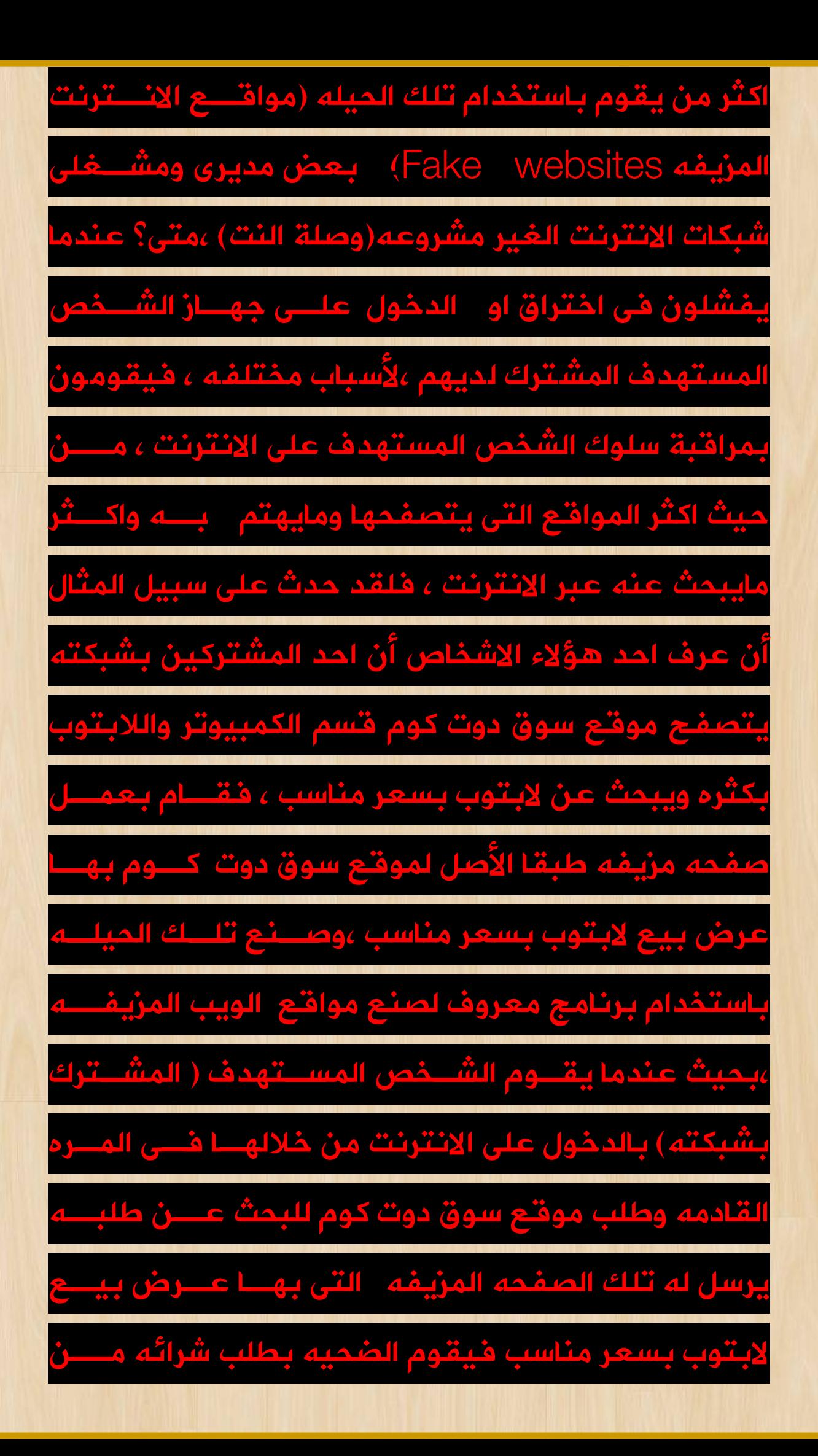

خلال البطاقة الائتمانيه او المسبقة الدفع ومـــن ثــ ادخال بياناتها ثم سرقتها مــن طــرف صــانع الصــفحه المزيفه .

النصيحه الرابعه

الحرص على تصفح المواقع المنه العامله بنظاما https فى الحقيقه عندنا هنا بمصر أصبح الغــالبيه العظمــى من الناس ل تتصفح غير الفيســبوك يليــه اليوتيــوب ( وموقع اليوم السابع الذى يعتبر الموقع الاخبـــارى الاول بمصر من حيث المتابعه لجميع فئات المجتمع ) واصبح من النادر جداً ومن الماضى أن تجد من يتصفح غير تلـــك المواقع وهذا على حد علمى من المحيطين بى، حيث كل من أعرفهم فى مدينتى من الصدقاء والهــل والقــارب والجيران ل يتصفحون سوى الفيسبوك واليوتيوب فقط ، ومواقع التواصل الجتمــاعى تلــك الفيســبوك وتويــتر وغيرها واليوتيوب هى مواقع أمنه جــدلا لنهــا تعمــل بنظاما بروتوكول الطبقات المنه SSLلتشفير البيانات ، حيث لو نظرت للرابــط الخــاص بمثــل تلــك المواقــع بالشريط العلوى للمتصفح تجده يبدأ بـ https وبجواره

علمة القفل الخضر وليس http،والمواقع اللكترونيه التى تبدأ بـ https وبجوارها علمة القفل الخضر هذا يعنى انها تستخدم نظام تواصل مشفر يقوم بتشـــفير البيانات المتبادله بين جهازك ان كان كمبيوتر او تليفون او تابلت وبين الخادم النهائى للموقع ،وهـــذا يعنـــى ان عملية التواصل مع هذا الموقع أمنه ومشــفره، وعنــدما تتصفح مثل تلك المواقع فأن مزود خدمة النترنت لــن يكون بمقدوره ال ان يعلم ال اسم الموقع الذى تــزوره فقط ،ولن يستطيع ان يعرف مضمون الرسائل الــتى ارسلتها وقراءة اليميــل الــذى ارســلته او اســتقبلته او المعلومات التى ادخلتها سواء كانت ارقام بطاقات بنكيه باسوردات الخ ، وليمكن قراءة المعلومــات او الرســائل ال من خلالك ومن خلال الخادم النهائى للموقع الللسلذى تتصفحه بنظاما https ،وهذا المر غير موجود طبعلا فى المواقع التى تبدأ بـ http حيث تكون البيانات من خلالها خير مشفره ويمكـــن قرائتهـــا والاطلاع عليهـــا ،وننصحكم اخوانى الكراما فى حال ما أردتما تصفح مواقع اخرى غير مواقع التواصل الجتماعى واليوتيوب ، بــأن تكون تلك المواقع بقدر المكان تبدأ بـ httpsوبجوارها

رمز القفل الخضر ،ول تقم بالبيع او الشــراء او ادخــال اى بيانات ال بالمواقع التى تبدأ بـ https حتى ليستولى عليها طرف ثالث وتأكد جيداً من وجـــود علامـــة القفـــل الخضر بجوار الرابط ، وبالمناسبه يمكنك تنزيــل اضــافة everywhere https للمتصفح الذى تستخدمه حيث ستعمل تلك الضافه علــى توجيهــك دائمــا للمواقــع العامله بنظاما https فقط وعموملا ننصحكم اخوانى الكرام بالحرص جيداً على تصفح المواقع ذات الســـمعه الجيده والمصداقيه والتى تقدم محتوى جـــاد وحقيقـــى يفيدك، ويقدم لك ماتبحث عنه بالفعل ،وتجنب تصفح المواقع التى بها كثير من العلنات المزعجــه والنوافــذ المنبثقه والروابط المضـــللة، الـــتى تســـتخدم الكلمـــات والعناوين الجذابه المخادعه لتجذب اكبر عدد من الــزوار لغراض مختلفه .

النصيحه الخامسه

تحميل وتنصيب البرامج والتطبيقات المنه

اكثر من يعانى من مشــكلة تنصــيب البرامــج الخــبيثه بشكلا خاطئ مستخدمى الاجهزه العامله بنظام الوينـــدوز

يليه الماك ،وسبب ذلك يعود لسهولة وطريقــة تركيــب البرامج على الويندوز عكس اللينكس حيث يتم تركيــب البرامج بطريقه وشــكل مختلــف تمامــلا عــن الوينــدوز ،ونصيحتنا لمستخدمى الويندوز والمــاك لتجنــب تلــك المشكله كالتالى:اولاً لا تقم ابداً بتحميل اى برنامج ســواء كان مجانى او مدفوع عن طريق المواقــع والمنتــديات (بالذات العربيه)المشهوره وغيرها من المواقع المشابهه المشبوهه والمضلله، لتقم بتحميل اى برنامــج أل مــن الموقع الرسمى الخاص به او مــن احــد مواقـع البرامـج المنه التى يمكنك معرفتها من خلل البحث على جوجــل واحرص على فحص اى برنامج جيدلا بواســطة برنامــج الحمايه الموجود بجهازك ثم فحصه أونلين بأى خــدمه مجانيه جيده من خــدمات فحــص واكتشــاف البرامــج الخبيثه والفيروسات مثل virustotal وتوجد خدمات اخرى مشابهه لها يمكنكم معرفتها من خلل البحث على جوجل ، وبالنسبه لتحميل وتركيــب البرامــج مفتوحــة المصدر على نظاما الويندوز والماك برامج GNU مثل برنامج openshot او gimp اوبرنامج vlc اوغيرها من البرامج مفتوحة المصدر لتقم بتحميل اى نســخه مــن

تلك البرامج ابدلا ال من الموقع الرسمى الخاص بالبرنامج المقصود ، سواء كانت النسخه عاديه او محموله،لن تلـك البرا مــج المفتوحــة المصــدر تختلــف عــن المجــانيه والمدفوعه فى أن الكواد الخاصــه بهــا تكــون متــاحه للجميع حيث يعمل على تطويرها وتعــديلها كــثيرين حول العالم وبالتالى قد يأخذ شخص ما اكــواد برنامــج معين ويقوم بالتعديل عليه واضــافة خــواص خــبيثه عليه مثل التجسس والمراقبه تسجيل لوحــة المفاتيــح استخراج الباسوردات التحكم بــالجهزه زرع فيروســات الفديه \_الخ وغيرها من تلك المور ونفس المر ينطبــق على انظمة التشغيل مفتوحة المصدر جميع توزيعــات لينكس، لذا احرص جيداً علـــى عـــدم تحميلهـــا الا مـــن موقعها الرسمى ،واتبع نفس المر مع جميــع توزيعــات لينكس عند الرغبه بتحميلها وتركيبها بجهازك ،وبالنسبه للتطبيقات الخاصه بالهواتف والجهزه الذكيه لتقــم بتحميل وتركيب أى تطبيق على جهازك ال مــن المتجــر الرسمى التابع له نظامك سواء كنت تستخدم الاندوريـــد متجره الرسمى play google ، او أبل متجره الرسمى store App ، وقبل تثبيت اى تط بيق ينبغى ان تقوما

بالبحث لمعرفة معلومات دقيقه عنه من حيث مميزاته وعيوبه وما يقدمه عبر النترنت ومحرك البحث جوجل.

النصيحه السادسه

استخدام أنظام تشغيل ذو نسخه اصليه

ل يعانى من تلك المشكله ال مستخدمى اجهزة الكمبيوتر واللابتوب ، حيث تقوم الغالبيه منهما بتنزيل وتنصـــيب نسخ مهكره ومقلده من انظمــة التشــغيل المــدفوعه الويندوز بكافة اصدارته ،وذلك على الرغــم مــن تــوافر البدائل المجانيه بالكامل الجميله والقويه التى تضــاهى نظام الويندوز بل وتتفوق عليه فـــى بعـــض الجـــوانب، حيث يوجد العديد من توزيعات اللينكس المختلفه التى تلبى كافة احتياجات مســتخدمى الكمــبيوتر واللبتــوب لتنفيذ اعمال كالتصميم بمختلف انــواعه والعمــال المكتبيه بمختلف انواعها وتحرير الفيديو وانتاج الرسوم المتحركه والشبكات والبرمجه والأمن والاستخدام العـــادى والمناسبه والمتجــاوبه مــع امكانيــات جميــع الجهــزه الضعيفه والمتوسطه والقويه الحديثه والقديمه ، وعلى الرغم من توافر هذه البدائل المجانيه الرائعــه نجــد أن الغالبيه تفضل استخدام النسخ المهكره للوينــدوز علــى تلك البدائل لسباب مختلفه ، واســتخداما تلــك النســخ المهكره الغير اصليه من الويندوز المنتشره على النترنت يجعلك عرضه للأختراق واستخدام جهازك بأعمال اخـــرى غير مشروعه دون علمك عبر النترنت بسهوله من جانب من قاموا بعمل تلك النســخه الغيــر اصــليه المهكــره للويندوز ويعرض جميع بياناتك ومعلوماتــك الهــامه والسريه للخطر بسهوله ، وبالضافه لذلك تســبب تلــك النسخ الغير اصليه والمهكره للويندوز الكثير من العطال والضرار لجهازك التهنيج والبطء ، كما انها تستهلك موارد الجهاز الهاردوير بكثره وتقصر من عمرهــا واحيانــلا قــد تتلفه ، لذلك ننصحكم بشده باستخداما نســخه اصــليه ومفعله بشكل قانونى من نظــاما التشــغيل المــدفوع ويندوز ،وان لم تكن ترغب بدفع المال وشراء تلك النسخه الصليه للويندوز ،فألفضل لك ان تستخدما اى تــوزيعه من لينكس تكون مناسب لستخداماتك وامكانيات وقدرات جهازك ولكن انتبه جيداً عند قيامك بتنزيل اى تـــوزيعه من نظام لينكس المجانى ان تقوم بتحميـــل التـــوزيعه الاصليه ويكون ذلك من موقعها الرسمى على الانـــترنت

حتى لاتقع لك مشكلات لأنه كما ذكرت لكم سابقاً نظــــام اللينكس نظاما مجانى مفتوح المصدر اى يمكن التعــديل على خواصه من طرف اى مبرمج بالعالم .

النصيحه السابعه

البرامج المقرصنه

لتقم بتحميل وتركيــب اى نســخ مفعلــه او مقرصــنه مسبقاً للبرامج المدفوعه وننصحكم كذلك بعدم تفعيل ايه برامج تجريبيه بطــرق غيــر قــانونيه بالكراكــات والباتشات ، لأن ما ذكرنه لكم سابقاً بخصوص هذا الأمــــر فيما يتعلق بأنظمة التشــغيل الغيــر اصــليه نســخ الويندوز المقرصنه ينطبــق بالضــبط علــى البرامــج ، وبالمناسبه ل يوجد برنامج مدفوع أل ويوجد له بــديل مجانى او مجانى ومفتوح المصدر يضاهيه ويتفوق عليه احيانا كثيره ، وذلك فى كافة انواع البرامج مثل برامــج التصميم المختلفه و بعض برامــج المونتــاج وتحريــر الفيديو والحمايه وغيرها .

النصيحه الثامنه

تحديث نظام التشغيل والبرامج

ننصحكم بشده بالحرص الدائم علــى تحــديث نظــاما التشغيل الخاص بكم أيا كان ويندوز، مــاك ، لينكــس ، اندرويد iOS بشكلاً منتظم من خلال تنزيل وتثبيت التحديثات الدوريه التى تصــدر لنظامـك ،امــا اذا كنــت تستخدم ويندوز 10فعملية تحديث النظام تلك ســتحدث بشكلاً تلقائى دون اى تدخل منك ، وبالمناسبه لا داعــــى لستعمال أى نسخة ويندوز توقــف دعمهــا أو أى نظــاما تشغيل آخر توقف دعمه ، وبخصوص الوينــدوز يفضــل وينصح بشده عدما أســتعمال أى نســخة وينــدوز تــم أصدارها قبل ويندوز 10 (اســتخداما أصــدارت وينــدوز 10 فقط ) حيث النسخ السابقه تعتبر أنتهت فعلياً ، وكذلك احرص على تحديث كافة التعريفات الخاصــه بالهــاردوير الخاصه بجهازك بانتظام مثل تعريف كارت الشاشه كارت الشبكه \_ الخ، وكــذلك تحــديث جميــع البرامــج الــتى تستخدمها على جهازك أيا كانت خصوصاً برامج الحمــــايه والمتصفحات ،حيث أن تلك التحديثات التى يصــدرها منتجى انظمة التشغيل والبرامج ومصــنعى الهــاردوير تعمل على القضاء على العيوب التى تم اكتشافها لحقــلا بمنتجاتهم ومن ثم القضاء عليها وسد أى ثغرات امنيــه

تم اكتشافها بها ،وبالضافه لذلك القياما بجميــع تلــك التحديثات بانتظام يحافظ ويرفع من كفأءة الاجهزه.

النصيحه التاسعه

### استعمال برنامج حمايه وجدار نارى قوى

يقترح ويرى بعض المختصين بالمن الرقمى حول العالم ، بضرورة تثبيت برنامج حمايه قوى ذو سمعه جيده من أجل مزيد من الحمايه، كذلك يقترح البعض بشده مراعاة تثبيت برنامج جدار نارى قوى لمزيد من الحمايه القــويه والفعاله بأذن اللّه ويوصون بذلك الأمر تحديـــداً لمستخدمى نظامى التشغيل الويندوز و الماك ،ومن أشهر برامج الحمايه الموجوده حالياً والتى لها اصدارت تعمــــل على انظمة تشغيل مختلفه ، الويندوز ، الندرويد، الماك، اللينكس

#### البرامج التاليه:

و AVG و Avast و Comodo Internet Security Avira و Bitdefender و (32nod esetليوجد لــه نسخه مجانيه تجريبيه فقط ومدفوعه) وغيرها يمكنك معرفتها من خلل البحث عبر جوجــل ،ومعظــم النســخ

المدفوعه من برامج الحمايه يأتى معها برنامــج جــدار نارى للحمايه ،والنسخ المجانيه من هذه البرامــج تــوفر قدر جيد من الحمايه ل بائس به ،وتوجد حزمــة حمــايه متكامله تسمى Security Internet Comodo لها نسخه مجانيه و آخرى مدفوعه وهى آحد انظمة الحمايه التى تقدم العديد من المزايا فى مجال الحمــــايه حيـــث توفر برنامج جدار نارى وبرنامج فحص ضوئى للفيروسات والبرمجيات الخبيثه ونظام حمايه من التجسس والتسلل للأجهزه ونظام لفلترة مواقع الانترنت التى تزورهــــا وحمايتك من المواقع الضاره وغيرها من خدمات الحمايه وجميع تلك المزايا موجوده فى النسخه المجانيه كمــا ان النسخه المدفوعه من Security Internet Comodo تحتوى على ميزات اكثر والنسخه المجانيه توفر قدر جيد من الحمايه لتوفره احيانلا بعــض البرامــج الخــرى المدفوعه او المجانيه التى يتم الترويج والدعايه لهــا بكثافه على النترنت لستخدامها وذلك على حــد زعــم الشركه المنتجه comodo،واذا كنــت مــن مســتخدمى نظام الويندوز فاحرص على عمل boot time scan بأى برنامج حمايه موثوق من وقتلا لخــر حيــث فحــص

الجهاز بهذه الخاصيه يتيح لبرنامج الحمــايه اكتشــاف وتدمير البرامج الخبيثه والفيروسات المختبئه داخل بنية نظام الويندوز نفسه والتى لا يمكن اكتشافها او الوصــول اليها بطرق الفحص العاديه.

#### ملحوظه مهمه

جدلا ل يجب تثبيت اكثر من برنامج حمــايه واحــد علــى الجهاز واذا تم تثبيت اكثر مــن برنامــج حمــايه واحــد فسيحدث تضارب بينهما ولن يعمل أيا منهمــا كمــا ان نظام التشغيل سيتضرر وقد يتعطل

## برامج الجدار النارى

بأختصار شديد لمن ليعرفون ما هو برنامج الجدار النارى ،الجدار النارى برنامج وظيفته أحكام الســيطره ومراقبــة جميع النشطه والتصالت الداخله والخارجه من جهــازك عبر النترنت أو الشبكه ، ومنع الضار منها والتحكم بها من حيث السماح لها أو منعها ، وحماية جهازك وبياناتــك الموجوده عليه من المتلصيصن ومن يسمهيما البعــض بالهاكرز او الدخول عليها والتحكم من جانب طرف آخر عبر النترنت او الشبكه بدون علمك وموافقتك ســواء كــان

ذلك الطرف شخص أو برنامج،وللعلم تعتبر برامج الجدار النارى الحقيقيه من أفضل الوســائل المتــاحه لحمايــة الجهزه من استغلل نقاط الضعف والثغرات المنيه التى يتم أكتشافها فى النظمه والبرامــج والــتى يســتغلها القراصنه والمالوير (البرمجيات الخبيثه والفيروسات ) فى الهجمات وتنفيذ مهامهم ، ويأتى مــع بعــض أنظمــة التشغيل برنامج جدار نارى مثبت بشكل أفتراضى ، مثل نظام الويندوز وبعض توزيعات اللينكس مثـــل توزيعـــة linuxmint ،كما يوجد العديد من برامج الجدار النارى الخارجيه والاضافيه التى بها مزيد من الإمكانات والميزات ،بعضها متوافر بشكل مجانى والخر مدفوع، مثل برنامج [FreeFirewall](https://www.evorim.com/en/free-firewall) المتوافر لنظاما ويندوز وهو مجانى بالكامل وهو الفضل على الطلق بدون منــافس حــتى كتابة هذا الموضوع ،ويوجد ايضا برامج جدار نارى آخــرى منها Firewall Comodo و alarm Zone وغيره ا الكثير يمكنك معرفة المزيد منها من خلل البحــث علــى جوجل

لينبغى تثبيت اكثر من جدار نارى واحــد علــى اى جهــاز

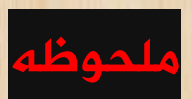

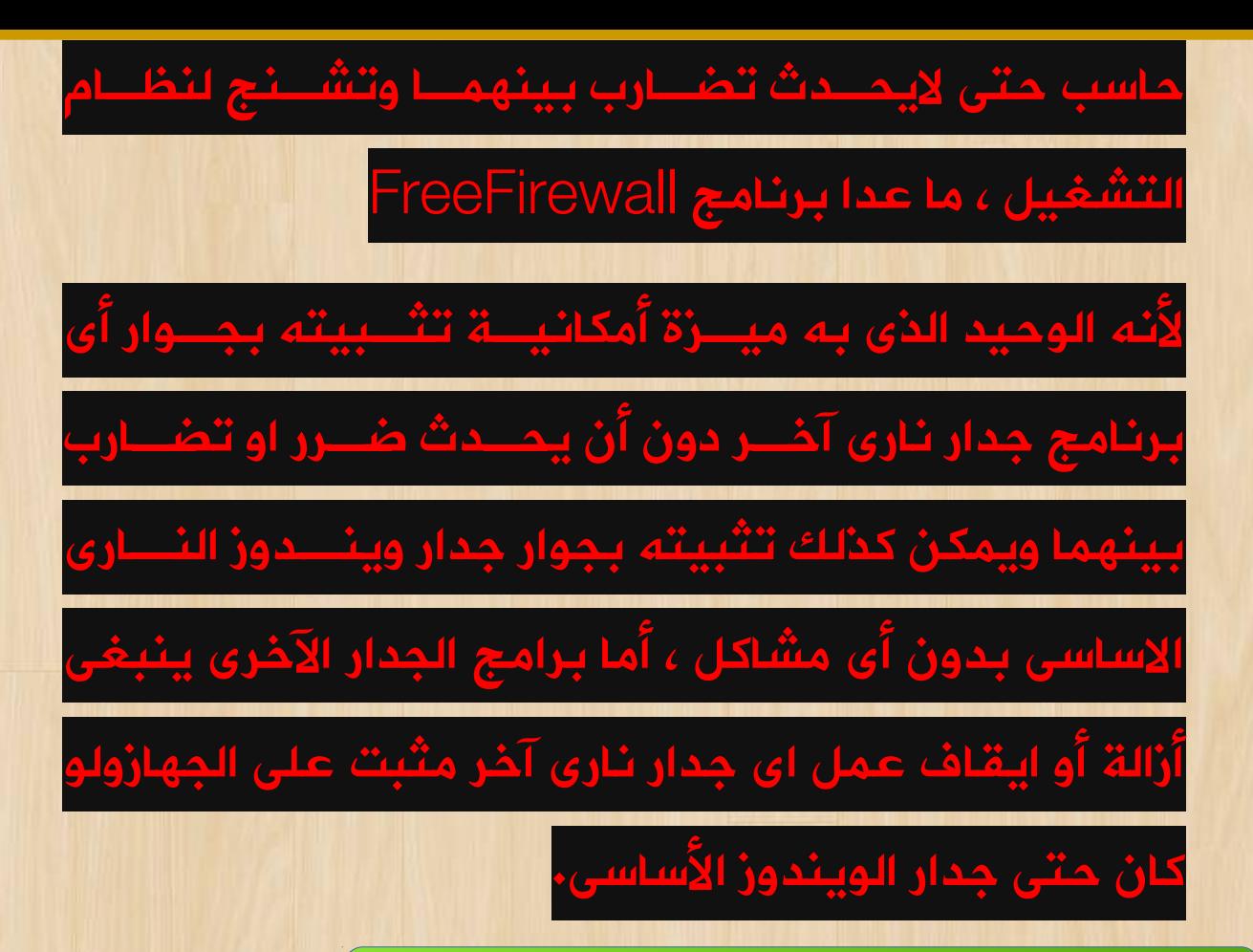

أفضل برنامج جدار نارى لنظام ويندوز 10

 عن تجربه شخصيه أفضل برنامج جدار نــارى لنظــاما الويندوز هو برنامج FreeFirewall الذى تقدمه شركة EVORIM اللمانيه للبرمجيات ، وهو مجانى بالكامل ، وأهم ميزه فيه انه جدار نارى حقيقى حقيقى متكامــل بمعنى الكلمه ، عكس برامج الجدار النارى الخرى الشهيره

مثل firewall comodo و alarm zone وغيره ا وعيوبها المعروفه مثل عدم أمكانيتها التحكم بكثير من التصالت الصادره والوارده عبر النترنت التى تتــم مــن خلال النظام والتى تقوم بها كثير من البرامج والخـــدمات

الموجوده على نظام ويندوز 10 (أذا ما فائدة هــذا النـــوع من الجدران الناريه ،وبالتالى ل يعتبر جدارنارى ول حــتى <mark>هوائى)</mark>، فضلاً عن كونها مزعجه وثقيله وتـــؤثر علـــى الجهاز وسرعته ، كما أن البعض يراها برامــج وهميــه ل توفر أى قدر من الحمايه ،وميزتها الوحيده انهــا تمتلــك واجهة مستخدم جميله <mark>"شىء مثير للسخريه "</mark>، اما برنامج Firewall Free فهو جدار نارى يتيح أمكانية التحكم بكل التصالت الداخله والخارجه عبر النــترنت والشــبكه فى جهازك بدون أى استثناء ،وكما انه يمنــع أى اتصــال ضار وارد او صادر من مــالوير او فــايروس ،يتيــح كــذلك أمكانية التحكم فى تلك التى تعمل فى الخلفيه بصورة مشروعه ،مثل بعض خدمات الويندوز

services windows التى تستنزف أحيانا رصيد اتصالك بالانترنت بشكلا كبير ومبالغ وباســتمرار بــدون داعى لغراض مختلفه ،كجمع البيانات المختلفه وارسالها لخودامها عبر النترنت ، كما أن بعض البرامــج تجمــع معلومات وبيانات عن مستخدميها وترسلها لخودامها عبر الأ نترنت ،وتكون تلك معلومات مثلاً عــــن نوعيـــة الفيديوهات والصور التى تحــب مشــاهدتها وتحميلهــا

وكذلك الموسيقى \_الخ من مثل تلك المور ، بألضــافه لخدمة التحديث الجباريه على ويندوز 10 والتى لتملــك أمكانية التحكم بها ، كل تلك المــور تســتنزف رصــيد اتصالك بالنترنت ، ولكن مع برنامــج Firewall Free لديك أمكانية التحكم بها من خلل ايقافهــا أو الســماح لها ، ومن مميزات Firewall Free ايضا حجمه الصغير حيث ل يتجاوز برنامج التثبيت الخاص بنسخته الخيــره 35 ميجا بألاضافه لكونه خفيف جداً على النظام لدرجـــة انه يمكنك تثبيته بجوار اى جدار نارى آخــر بــدون أى مشكلت ، حيث يعمل بمنتهى السلسه ،فــى الحقيقــه برنامج Firewall Free جدار جدار ممتاز من جميع النواحى (فعلاً صناعه المانيه) .

[موقع Firewall Free الرسمى](https://www.evorim.com/en/free-firewall)

ما هو افضل برنامج حمايه (مضاد فيروسات) لويندوز 10؟ قبل الجابه على هذا السؤال لبد أن نعرف أن الفيروسات والمالوير يتم تشفيرها من طرف صانعيها حتى ل تتمكن برامج مكافحة الفيروسات مــن التعــرف عليهــا وعلــى كيفية عملها ، وبالتالى تكون المعركه هنا بين تشــفير

الفيروسات والمالوير بأنواعها من طرف صناعها ، ومحاولة فك تشفيرها من طرف برامج الحمايه ومكافحة المالوير والفيروسات للتعرف عليها وأيقاف عملها ، وللعلم برامج مكافحة الفيروســات ل تكتشــف الفيروســات والمــالوير الحديثه ،أنما تكتشف فقط الفيروسات والمالوير المعرفه فى قاعدة تعريفاتها المحدثه بأستمرار وتحمى منها ،أما الفيروسات والمالوير الجديــده فقــد تســتغرق أســابيع واحيانلا أشهر حتى تتعرف عليها ويتم أضافتها لقاعــدة بياناتها وتوفير الحمايه منها ، وكمثال على ذلك فيروس الفديه الشهير اريد البكاء cry wanna i الذى هاجم العديد مــن المؤسســات والشــركات الكــبرى والجهــزه الشخصيه حول العالم فى عام 2017 ولم تجدى نفعا معه برامج مكافحة الفيروسات المعروفه، أما برامــج الجــدار النارى الحقيقى مثل Firewall Free ألية عملها تختلف عن برامج الحمايه من ومكافحة الفيروسات كمــا ذكرنــا سابقاً ،حيث تقوم بمراقبة كــل الأتصــالات اللــوارده والصادره من جهازك عبر النترنت والشبكه والتحكم بهــا من حيث منعها أو الموافق عليها ومنع اى نشاط مشبوه للستيلء على البيانات وأرسالها عبر النــترنت ،وللعلــم

استخدام برامج الجدارن الناريه الحقيقيه يساهم بشــكلا فعال فى الحد من أنتشار الفيروســات والمــالوير عــبر النترنت ، وفى رأيي الشخصى افضل برنامج حمايه متاح لويندوز 10 هو برنامج Defender windows والذى يأتى مثبت بشكل افتراضى مــع وينــدوز 10 ويوصــى بالحرص على تحديثه بانتظام ، ووفقا لأراء اكبر الخـــبراء فى العالم Defender windows هو الفضل والكفاء للحمايه من الفيروسات والمالوير بمختلف انواعهــا ومــن حيث العمل على بيئة ويندوز 10 ولمزيــد مــن الحمــايه نوصى بتثبيت برنامج الجدار النارى Firewall Free .

#### ملحوظه مهمه جدلا

بالنسبه لمستخدمى انظمة اللينكس ل ينبغــى تصــفح النترنت واســتخدامه ال بعــد تنصــيب الجــدار النــارى وتفعيله ، اما بالنسبه لبرامج الحمايه الخاصــه بأنظمــة اللينكس فيمكنك الستغناء عنها ان أرادت مع انها توفر قدر اضافى وزائد من الحمايه مع بنيــة النظــاما القــويه أساسلا .

النصيحه العاشره

أخيرلا نوصيكم بتنظيف السجل (history (لمتصــفحات النترنت التى تستخدمونها واختيار خيار التنظيــف مــن البدايه واختيار جميع الخيارات ، ونوصيكم ايضا بــتركيب اضافة منع العلنات uBlocker ويمكنك تعطيلها على المواقع التى تثق بها، ويمكنكم كذلك تركيب أى اضــافه من بعض الضافات المجانيه الخرى التى تفيــدكم فــى الحمايه من المواقع السيئه والفيروسات وتقييم المواقع من حيث كون سمعتها جيده او سيئه، المتــوافره علــى متجر اضافات جوجل كروم وفــــايرفوكس ، ويمكنكـــم معرفة المزيد عن تلك الضافات من خلل البحــث عــبر جوجل .

انتباه

الموضوع منشور على موقعنا على النترنت com.blogspot.wasfh ويتم تحديثه باستمرار

ليواكب احــدث المســتجدات بخصــوص الحمــايه علــى الانترنت والامن الرقمي ، لذا في حالــة الاهتمــام نوصــى بالطلع عليه من حين لخر عبر موقعنا على النــترنت للبقاء على علم بأحدث المستجدات بهذا الخصوص

رابط الموضوع الصلى على النترنت

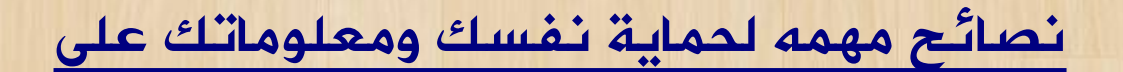

[النترنت](https://wasfh.blogspot.com/2018/04/blog-post_7.html)

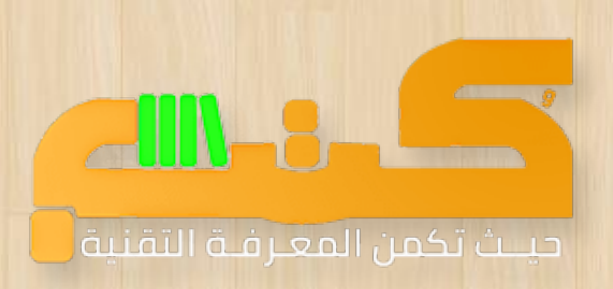

تلك النسخة

الـ pdf خاصه

بموقع

## kutub.info

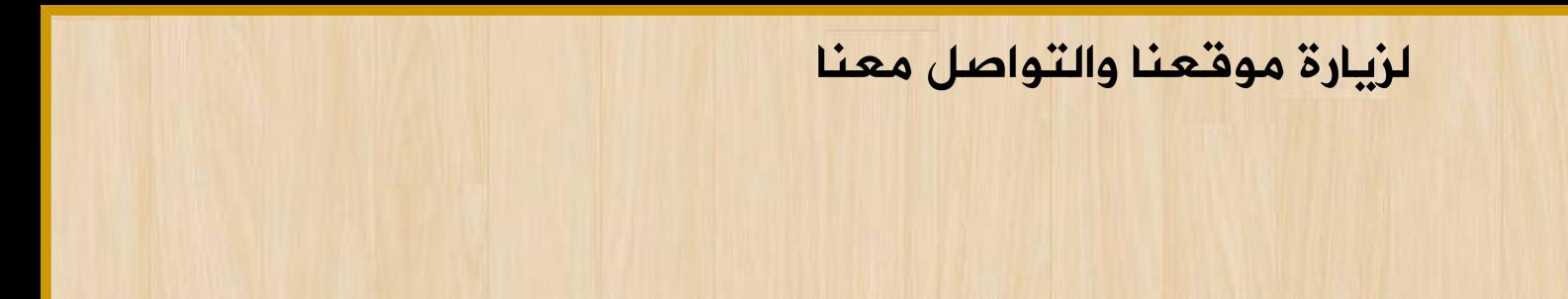

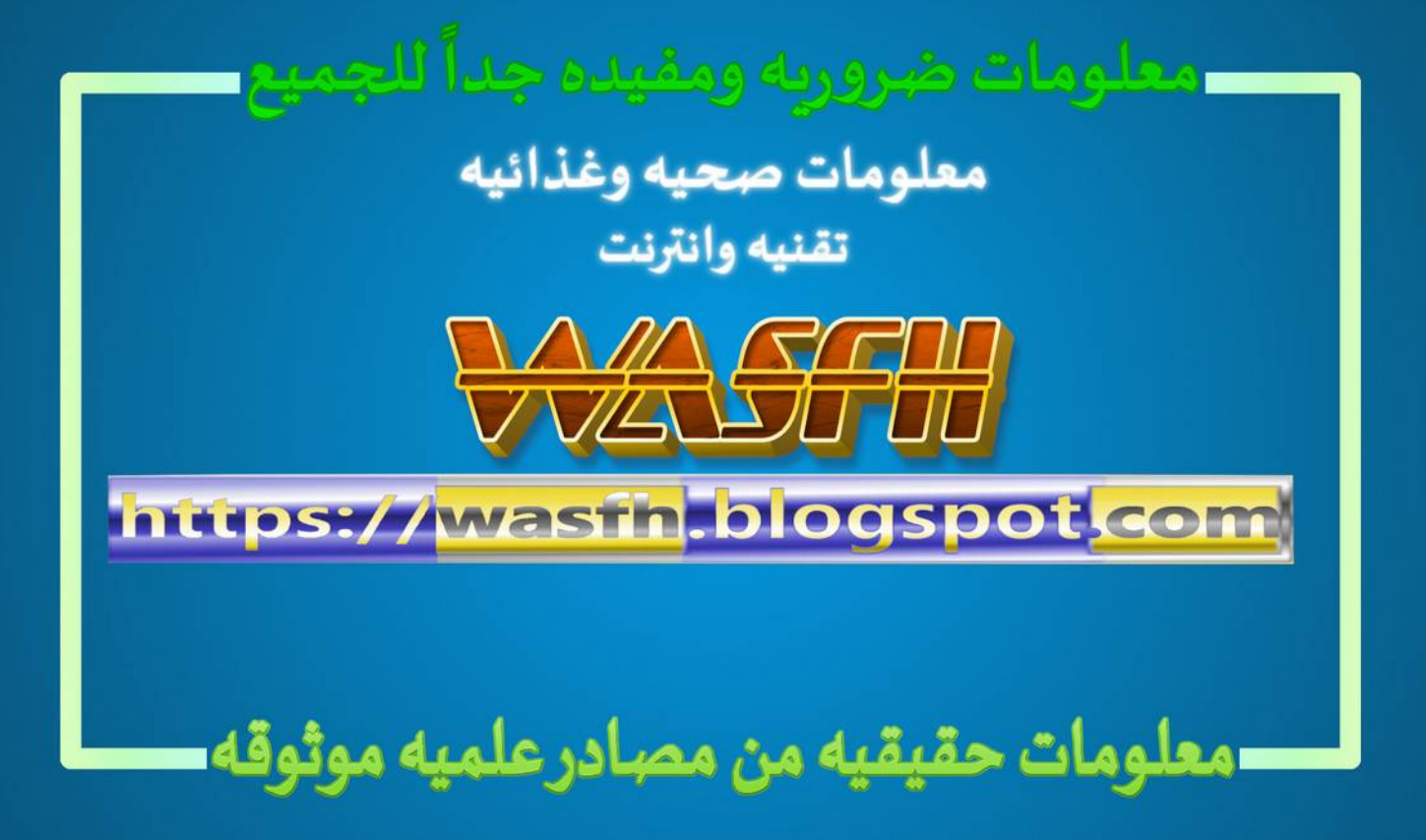

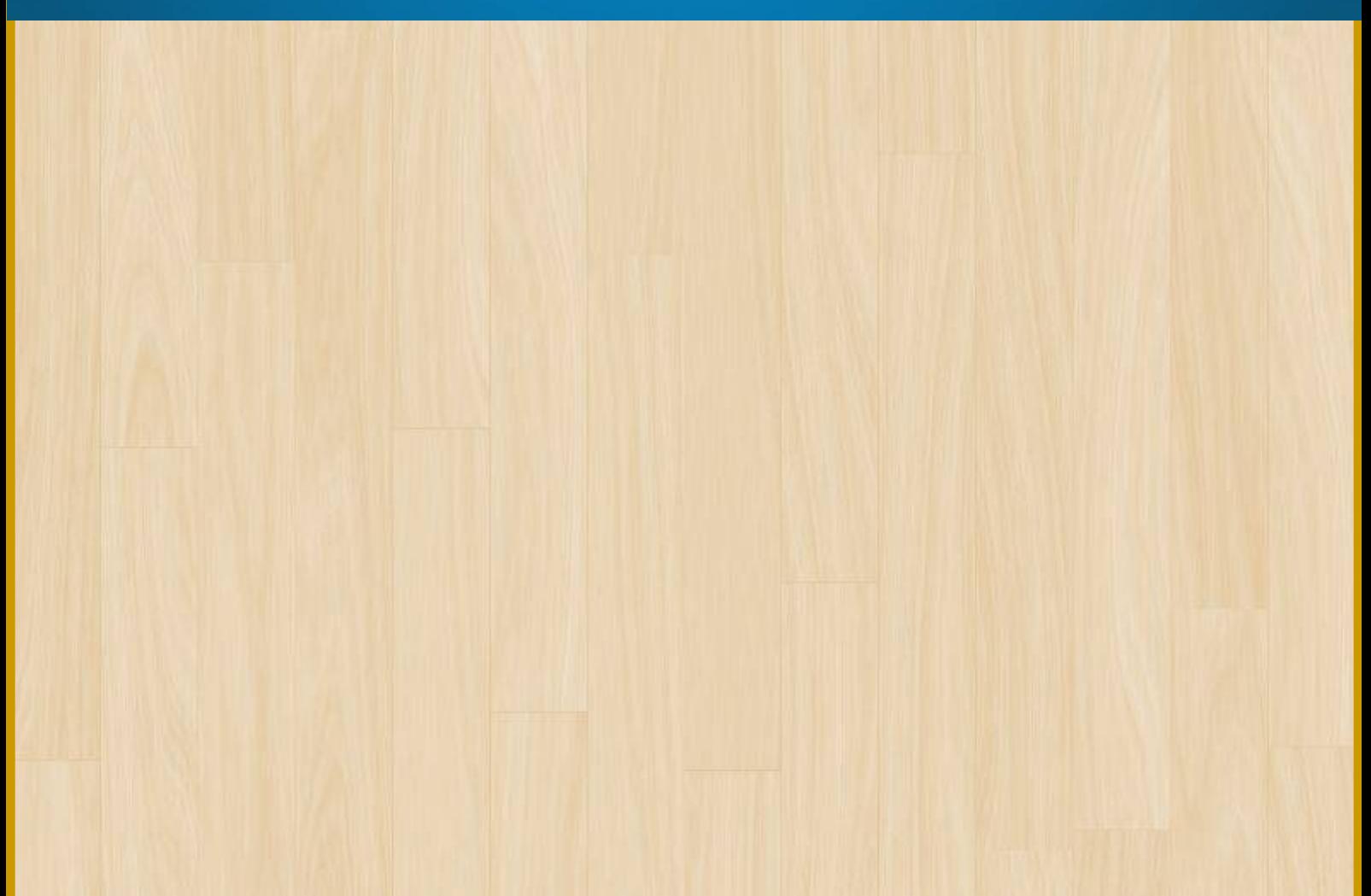